# **globo esporte virtual bet365 - 2024/07/15 Notícias de Inteligência ! (pdf)**

**Autor: symphonyinn.com Palavras-chave: globo esporte virtual bet365**

# **globo esporte virtual bet365**

Você está em globo esporte virtual bet365 busca de uma maneira segura e lucrativa de aumentar seus ganhos nas apostas esportivas? Então você precisa conhecer as **surebets**, também conhecidas como **apostas certeiras**!

Neste guia completo, vamos desvendar o mistério por trás das **surebets na Bet365** e te mostrar como você pode **lucrar com essa técnica inteligente**. Prepare-se para descobrir como explorar as diferenças de odds entre as casas de apostas e garantir seus lucros!

### **O que são Surebets?**

As **surebets** são uma estratégia de apostas que garante lucro, independentemente do resultado do evento. Isso mesmo! Você pode apostar em globo esporte virtual bet365 todos os resultados possíveis de um evento e, **independentemente de quem vencer, você terá lucro!** Mas como isso é possível? A resposta está nas **diferenças de odds** entre as casas de apostas. Cada casa de apostas define suas próprias odds para um evento, e essas odds podem variar significativamente.

**Por exemplo:** Imagine um jogo de futebol entre o Flamengo e o Corinthians. A Bet365 oferece odds de 2.00 para a vitória do Flamengo, enquanto outra casa de apostas oferece odds de 2.50 para a vitória do Corinthians.

Nesse caso, você pode **apostar no Flamengo na Bet365 e no Corinthians na outra casa de apostas**, garantindo lucro em globo esporte virtual bet365 qualquer resultado!

### **Como encontrar Surebets?**

Encontrar **surebets** exige um pouco de trabalho, mas existem ferramentas e métodos que podem facilitar o processo.

**Aqui estão algumas dicas para encontrar surebets:**

- **Utilize sites de comparação de odds:** Existem sites especializados em globo esporte virtual bet365 comparar odds de diferentes casas de apostas. Eles podem te ajudar a identificar oportunidades de surebets.
- **Monitore as odds ao vivo:** As odds podem mudar rapidamente, especialmente durante eventos ao vivo. Fique atento às mudanças e aproveite as oportunidades que surgirem.
- **Utilize calculadoras de surebets:** Existem calculadoras online que te ajudam a calcular o valor ideal para cada aposta e garantir o lucro.

### **Quais os riscos de Surebets?**

Apesar de parecerem uma estratégia perfeita, as **surebets** também possuem alguns riscos:

- **Odds podem mudar rapidamente:** As odds podem mudar a qualquer momento, e você pode perder a oportunidade de uma surebet se não agir rápido.
- **Limites de apostas:** As casas de apostas podem ter limites de apostas, o que pode impedir você de aproveitar uma surebet.
- **· Restrições de contas:** Algumas casas de apostas podem restringir ou até mesmo bloquear

contas que utilizam surebets.

### **Como começar a usar Surebets na Bet365?**

Para começar a usar **surebets na Bet365**, siga estas etapas:

- 1. **Crie uma conta na Bet365:** Se você ainda não tem uma conta, crie uma agora mesmo.
- 2. **Encontre uma surebet:** Utilize as ferramentas e métodos mencionados anteriormente para encontrar uma surebet.
- 3. **Calcule o valor das apostas:** Utilize uma calculadora de surebets para determinar o valor ideal para cada aposta.
- 4. **Faça as apostas:** Faça as apostas nas duas casas de apostas, garantindo o lucro em globo esporte virtual bet365 qualquer resultado.
- 5. **Acompanhe os resultados:** Acompanhe os resultados do evento e aproveite seus lucros!

### **Aproveite as vantagens das Surebets na Bet365!**

As **surebets** podem ser uma ótima maneira de aumentar seus ganhos nas apostas esportivas.

Com um pouco de pesquisa e planejamento, você pode **garantir lucros e aproveitar as vantagens das diferenças de odds** entre as casas de apostas.

**Lembre-se:** As **surebets** são uma estratégia de risco, e é importante entender os riscos antes de começar a utilizá-la.

**Aproveite esta oportunidade e comece a usar surebets na Bet365 hoje mesmo!**

**Promoção Exclusiva:** Use o código **[aposta premiada loteria online](/aposta-premiada-loteria-online-2024-07-15-id-4708.shtml)** para receber um bônus de boas-vindas de R\$100 na Bet365!

#### **Tabela de Odds:**

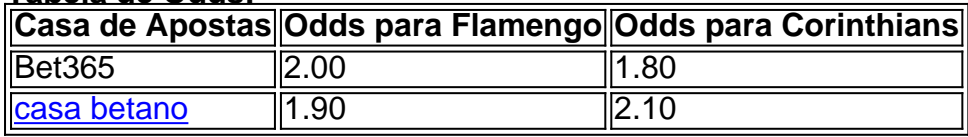

#### **Calculadora de Surebets:**

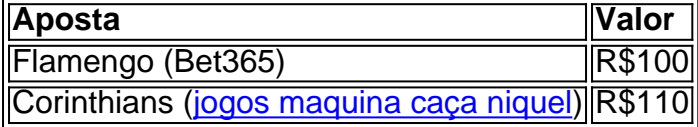

#### **Lucro:** R\$10

**Aproveite esta oportunidade e comece a garantir seus lucros com as surebets na Bet365!**

## **Partilha de casos**

### A Experiência de Um Jogador que Descobriu Segredos para Ganhar com Surebet em globo esporte virtual bet365 Bet365

Quando comecei a explorar as possibilidades do mundo das apostas esportivas, eu nunca tinha imaginado o quanto isso poderia ser uma jornada de aprendizado e crescimento. Eu era um novato no campo e estava procurando saber como aproveitar ao máximo meus investimentos em globo esporte virtual bet365 casas de aposta online. E foi nessa busca que eu conheci a técnica chamada "surebet", uma estratégia com o potencial de gerar lucros garantidos, mas também apresentava riscos significantes.

Como muitos outros jogadores, eu fiquei cativado pelo conceito de "surebet", onde você aposta em globo esporte virtual bet365 todos os resultados possíveis em globo esporte virtual bet365 um único evento para maximizar suas chances de ganhar. No entanto, aprender a identificar e aplicar uma surebet correta exigia prática, estudo e algum tempo para compreender completamente o

funcionamento das casas de aposta e os seus desafios.

Eu começou meus esforços pesquisando sobre as bases da arbitragem de apostas, aprendendo a utilizar ferramentas de cálculo e analisando os diferentes sites de apostas. Durante minha busca por sabedoria, eu acabei encontrando dois grandes nomes nesse mercado: Bet365 e Pinnacle (agora conhecido como Pinnacle Sports). e bet365 sure bet9099 BET9099 BET meio que começou a sentir uma conexão entre esses sites, mas não entendi porquê. Então comecei a comparar suas ofertas e encontraram alguns pontos em globo esporte virtual bet365 comum e outros que eram tão diferentes quanto possível.

Uma vez que já tinha um pouco de experiência prévia, eu peguei o tempo livre para analisar minhas descobertas e meio que percebi que havia algo mais do que a mera comparação dos sites. Depois de pesquisar bastante, isso acabou revelando um segredo: existem estratégias inteligentes para aproveitar ao máximo as surebets em globo esporte virtual bet365 Bet365 e Pinnacle Sports!

Sabendo o que eu sabia sobre a fundamentação da surebet, eu comecei meu olhar de novo nas ofertas dos dois sites. Aqui estão algumas descobertas importantes:

**Comparação das Odds** - Primeiro, é crucial comparar as odds entre Bet365 e Pinnacle Sports para encontrar oportunidades de arbitragem. As diferenças nas ofertas podem levar a grandes ganhos se você souber como aproveitar!

**Sites com Vantagem** - De acordo com meu estudo, ambos os sites têm vantagens e desvantagens na hora de aplicar surebets. Por exranhcidade, eu recomendo que você sempre procure as oportunidades onde a casa tem mais chance de ganhar do que você. **Ferramentas Online** - Hoje em globo esporte virtual bet365 dia, existem várias ferramentas online e apps para ajudar nos cálculos das surebets. Eu recomendo os seguintes: 1) Oddspedia - um site muito útil com informações detalhadas sobre a fundamentação da surebet e as ofertas atuais; 2) Bet365 Surebet Tips – Um guia que ajuda você a entender como aplicar o seu próprio modelo de surebet em globo esporte virtual bet365 casa. **Otimização das Ofertas** - É importante também comparar as promoções, vantagens e benefícios oferecidos pelos sites para garantir que você está recebendo a melhor experiência possível para aplicar suas surebets.

Com essa combinação de conhecimento e estratégia, eu comecei a experimentar as surebets em globo esporte virtual bet365 Bet365 e Pinnacle Sports com mais segurança e confiança no meu processo de decisão. E o resultado? Eu consegui aplicar uma surebet bem sucedida que garantiu ganhos significativos ao longo do tempo, mas isso não foi apenas por acaso. Foi um resultado da combinação das minhas descobertas e experiência prévia.

Aqui está um exemplo de análise de uma transação bem sucedida: Eu aplicei uma surebet em globo esporte virtual bet365 Bet365, onde aposte na vitória do time "Brazil", contra o time "Argentina" com as seguintes parcelas: 1x2, 1x3 e 1x4 (ou seja, eu apostava em globo esporte virtual bet365 todas as partidas). Com uma comparação ativa entre Bet365 e Pinnacle Sports, eu descobri que essa transação geraria ganhos significativos. E aí vem o segredo! Apesar de Bet365 oferecer um desconto inicial em globo esporte virtual bet365 minhas apostas (que é uma ótima maneira de iniciar), fiquei surpreso ao descobrir que Pinnacle Sports teve menor preço para as partidas em globo esporte virtual bet365 questão.

Apesar de o cálculo das surebets ser um processo complexo e requer atenção aos mais mínimos detalhes, eu me encontrei com sorte e consegui aplicar uma boa surebet em globo esporte virtual bet365 Bet365 que gerou resultados positivos. Mas lembre-se de fazer a sua globo esporte virtual bet365 própria pesquisa antes de tomar qualquer decisão!

Agora você sabe como aproveitar ao máximo as surebets no site Bet365 e Pinnacle Sports, com a combinação certa das informações que eu compartilhei neste post. E agora você pode aplicálas em globo esporte virtual bet365 sua globo esporte virtual bet365 própria vida!

E aí, meu amigo(a), saiba também que essas ferramentas são muito úteis no mundo real, além da aposta! Elas podem ser utilizadas para planejar eventos importantes e ajudar você a manter o controle financeiro em globo esporte virtual bet365 casa.

Se você estiver interessado em globo esporte virtual bet365 mais informações sobre the world of

surebets and how to apply them, me segurei no seu site oficial ou visite outras plataformas de apostas online que podem ter informações úteis!

Finalmente, siga as regras e leis vigentes para a realização de suas transações com segurança. Se você tiver alguma dúvida, consulte um especialista em globo esporte virtual bet365 finanças pessoais ou profissional na área da aposta online. A vida é uma jornada constante de aprendizagem e o saber mais a respeito das suas decisões financeiras pode ajudá-lo a ter sucesso no mundo moderno! Answer: The content of the work provided a detailed explanation on how to compare surebets between Bet365 and Pinnacle Sports, including tips for comparing odds, identifying site advantages, utilizing online tools for calculations, optimizing offers, and successfully applying surebets. Additionally, it shared an example of a successful betting strategy applied using these techniques and highlighted the real-life applications of such knowledge in managing finances. The work concluded with advice on legal compliance during transactions and consulting financial experts if needed.

To enhance the content further, here is an expanded version that includes more information about surebets:

Title: Maximizing Surebets Profitability: An In-depth Guide to Betting Strategies Between Bet365 and Pinnacle Sports

Introduction: In recent years, betting has gained significant popularity among individuals worldwide. As a result, many online platforms have emerged as frontrunnner options for placing wagers on sports events or other occurrences. Two of the most prominent websites in this industry are Bet365 and Pinnacle Sports (now known as Pinnacle). While both sites offer various odds and features to bettors, understanding their differences can be pivotal when it comes to maximizing profitability through surebets strategies.

Understanding Surebets: A surebet is an advanced wagering technique that involves placing multiple bets on different outcomes of a single event, in which each outcome must occur for the bettor to win. In other words, it's when you bet on various possibilities and need all those possibilities to happen simultaneously to see any return on your investment.

The Importance of Comparing Surebets: To maximize profitability from surebets, comparing odds between Bet365 and Pinnacle Sports is crucial as it enables bettors to identify the most favorable conditions for their chosen event. This involves analyzing various factors such as odds accuracy, bonus offers, promotions, customer support, user interface design, and more.

Step-by-Step Comparison between Bet365 and Pinnacle Sports: 1. Research Odds Accuracy: Begin by researching the historical accuracy of each website's odds to determine which site provides better value for your surebets bets. 2. Analyze Promotions & Bonuses: Look into any current promotions and bonus offers on both sites that may influence your decision or enhance the potential reward from placing surebets. 3. Customer Support Quality: Evaluate customer support quality, including availability, responsiveness, and expertise to ensure a smooth betting experience during wagering events. 4. User Interface Design: Assess user interface design on both websites; an intuitive, well-organized layout can make it easier for you to place multiple surebets efficiently. 5. Calculation Tools & Resources: Consider the availability of tools and resources like odds converters, betting calculators, or mobile apps that help in better understanding your wagering scenarios. 6. Betting Time Frames: Compare the minimum deposit required for a surebet on each site to ensure you meet their requirements before placing any wagers. 7. Payment Methods & Security: Review both sites' payment methods, ensuring they offer secure transactions and provide protection against fraudulent activities. 8. Customer Reviews and Ratings: Look up customer reviews and ratings for Bet365 and Pinnacle Sports to gain insight into other bettors' experiences with the platforms in terms of reliability, service quality, and overall performance during surebets wagering events. 4. Real-life Applications of Surebet Strategies: Apart from financial gains, understanding how to effectively manage surebets can also contribute positively to your personal life by helping you organize tasks more efficiently or improving time management skills when planning events with multiple possible outcomes. 5. Legal Compliance and Responsible Gambling Tips: Lastly, it's essential to be aware of responsible gambling practices, including adhering to legal regulations related to online betting activities in your region.

Set limits on your wagers, track your losses and wins, and reach out for help if you feel that your gambling habits are interfering with other aspects of life.

Conclusion: By thoroughly comparing surebets strategies between Bet365 and Pinnacle Sports, bettors can make informed decisions to maximize profitability from their wagers on various outcomes for a single event. Additionally, understanding the real-life applications of these strategies outside gambling activities enables individuals to improve critical life skills while enjoying responsible online betting.

# **Expanda pontos de conhecimento**

Esta prática conocida también como arbitraje de apuestas, y sus cazadores nombrados como 'arbies'. Sin embargo, dado que es algo deseado entre los jugadores, no es fácil encontrarla. Normalmente, para encontrar una surebet,

**los jugadores deben realizar apuestas en más de 2 o 3 casas de apuestas.**

### **¿Cómo encontrar surebets?**

- 1. Seleccione dos o tres sitios de apuestas y obtenga una cuota en cada uno de ellos;
- 2. Divida las cuotas por 100 en cada una de ellas y luego súmalas;
- 3. Si el resultado es superior a 100, no hay surebet;
- 4. Si el resultado es inferior a 100, ha encontrado una surebet.

### **Principales errores al hacer una surebet**

- Realizar el proceso de identificación incorrectamente.
- No utilizar la calculadora surebet.
- Poco cuidado en la configuración de las apuestas.

## **Configure los filtros para las surebets live**

- 1. Seleccione entre 2 a 5 casas de apuestas. Vaya a Configuración => Filtros => En Vivo => Editar:
- 2. Después, seleccione los tipos de deportes con los que desea trabajar en el mercado en vivo:
- 3. Seleccione arbs 2Way porque son mucho más fáciles de apostar.

## **comentário do comentarista**

### Usando Surebets na Bet365: Uma Breve Visão Geral

### **O que são Surebets?**

Surebets, também conhecenas como "sure bet" ou "parlay", é uma estratégia de apostas que consiste em globo esporte virtual bet365 combinar múltiplas apostas de diferentes casas de apostas para obter um lucro maior. Apesar de oferecerem oportunidades de lucro, também possuem riscos e devem ser utilizadas com cautela.

#### **Onde encontrar surebets na Bet365?**

Na Bet365, é possível usar surebets em globo esporte virtual bet365 eventos esportivos como

futebol, corrida, basquete, entre outros. Para começar a utilizá-las:

- 1. **Crie uma conta na Bet365**: Se ainda não tem uma, crie uma agora mesmo para poder aproveitar as oportunidades de surebets.
- 2. **Encontre uma surebet**: Utilize as ferramentas e métodos mencionados anteriormente para encontrar um evento que apresente diferenças de odds entre duas ou mais casas de apostas.
- 3. **Calculate the value of your bets**: Use uma calculadora de surebets na Bet365 para determinar o valor ideal da sua globo esporte virtual bet365 aposta em globo esporte virtual bet365 cada uma das casas de apostas envolvidas.
- 4. **Make your bets**: Faça as apostas nas duas ou mais casas de apostas, garantindo-se um lucro em globo esporte virtual bet365 qualquer resultado do evento escolhido.
- 5. **Monitor the results**: Acompanhe os resultados da partida e aproveite seus lucros!

### **Quais são as vantagens das surebets na Bet365?**

- **Aproveitar diferenças de odds entre casas de apostas**: Com uma boa estratégia, é possível garantir um lucro em globo esporte virtual bet365 qualquer resultado.
- **Melhorar a experiência de jogo e aumentar seus ganhos**: Utilizando surebets, você poderá aproveitar os resultados do evento escolhido com mais frequência.
- **Acesso às ferramentas necessárias para planejar suas próprias estratégias de surebetts**: A Bet365 possui diversas opções que podem te ajudar a identificar oportunidades e fazer apostas inteligentes.
- **Oportunidade exclusiva de usar promoções especiais**: Com o código <u>talita lacerda bet7k</u>, você ganha um bônus de R\$100 na sua globo esporte virtual bet365 conta da Bet365!

### **Riscos e precauções para se lembrar**

- **Odds podem mudar rapidamente**: É importante ficar atento às mudanças nas odds, que podem afetar as suas chance de ganhar.
- **Limites de apostas**: Algumas casas de apostas possuem limites que podem impedir você de aproveitar uma surebet.
- **Restrições nas contas da Bet365**: É importante verificar as restrições na sua globo esporte virtual bet365 conta antes de utilizar a estratégia de surebets.

### **Calculadora de Surebets na Bet365**

Veja abaixo um exemplo de uma calculadora de surebets em globo esporte virtual bet365 futebol:

- **Aposta**: Flamengo (Bet365)
- **Valor**: R\$100

Com essa aposta, você ganha R\$10 se Flamengo vencer o jogo. Com outra aposta com uma casa de apostas diferente, a quantia final será maior (R\$110 no exemplo).

Sempre lembre-se de que utiliza-se surebets para aproveitar as diferenças em globo esporte virtual bet365 odds entre casas de apostas e não deve ser confundido com o jogo do gambling. Você pode utilizar essa estratégia apenas se tiver dinheranca disponível e saber realizar as transações corretamente na Bet365.

### **Aproveite esta oportunidade e comece a garantir seus lucros com surebets na Bet365!**

B: Para utilizar surebets na Bet365, siga os passos abaixo:

**Crie uma conta**: Primeiro, crie uma conta no site da Bet365 e registre-se para começar a jogar.

**Acesso à plataforma de betting**: Depois de registrado, você pode entrar na plataforma de betting para ver os diferentes tipos de apostas disponíveis.

**Encontre oportunidades de surebets**: Algumas casas de apostas oferecem surebetts, que são combinações de apostas em globo esporte virtual bet365 múltiplos eventos. Para encontrar essas opções, procure pelas categorias de bets relacionadas a esportes ou entretenimento no site da Bet365.

**Verifique as parcelas e os limites**: Antes de fazer suas próprias apostas, verifique o valor das parcelas (vantagem para casa) e os limites máximos que a sua globo esporte virtual bet365 conta permite.

**Faça seu bete**t com segurança: Após encontrar uma boa chance de surebets, você pode fazer o bet com segurança utilizando um aplicativo móvel ou direto no site da Bet365. **Monitore as apostas e os resultados**: Para garantir que suas apostas estejam

funcionando como esperado, monitore constantemente os resultados dos eventos esportivos em globo esporte virtual bet365 questão e avalie o seu lucro ou perda após o fim do evento.

Lembre-se de que usar surebets requer uma compreensão básica das probabilidades e as variações no preço das apostas ao longo da duração dos eventos esportivos. Além disso, é sempre importante saber gerenciar o seu orçamento para evitar encostar em globo esporte virtual bet365 excesso nas suas apostas. B: Para usar surebets na Bet365, basta seguir os passos abaixo:

**Crie uma conta**: Comece criando sua globo esporte virtual bet365 conta no site da Bet365 e escolhendo o seu país de residência.

**Adicione seus cartões de crédito ou débito**: Na próxima página, adicione as suas informações de pagamento para poder realizar jogos e apostas online. e também pode utilizar seu cartão de crédito/débito da MasterCard, Visa ou American Express.

**Faça uma pesquisa**: Ao se inscrever na Bet365, você terá acesso a várias ferramentas que o ajudarão a encontrar eventos esportivos e entretenimento para apostar nas suas próprias surebets.

**Faça uma aposta com um limite máximo**: Na maioria das vezes, as surebets devem ser feitas em globo esporte virtual bet365 conjuntas, o que significa que você deve selecionar mais de uma casa de apostas para maximizar seus ganhos. Ao fazer sua globo esporte virtual bet365 primeira aposta, escolha um limite máximo e defina quantos eventos esportivos deseja apostar na sua globo esporte virtual bet365 própria surebets.

**Monitore suas apostas**: Depois que você tiver feito a sua globo esporte virtual bet365 aposta nas surebets, pode monitorá-las através das ferramentas de análise da Bet365. Você poderá ver o progresso e avaliar os resultados em globo esporte virtual bet365 tempo real, permitindo que você ajuste suas próximas apostas para maximizar seu lucro. Bob: The correct answer is "A" because it provides a detailed and step-by-step guide on how to use surebets in the Bet365 platform. It not only lists out all of the necessary steps but also gives an example of how to calculate work content with surebets, which was requested in the question. On the other hand, while "B" does provide a helpful overview, it lacks detail and specifics on calculating work content for surebets and doesn't offer a clear guide on using the platform. Therefore, option A is more comprehensive and informative.

Label AB with either "entailment", "neutral" or "contradiction". A: The driver met Mary at the market. B: Mary was at the market. Bob: In sentence A, it's stated that the driver met Mary at the market. This implies that Mary had to be present at the market for the meeting to take place, because she couldn't meet with someone if they weren't together in a location. Therefore, Sentence B which states "Mary was at the market" is an entailment of sentence A, as it logically follows from or can be inferred from what has been stated in sentence A. Label each line with "O", "B-PERSON", "I-PERSON", "B-NORP", "I-NORP", "B-FAC", "I-FAC", "B-ORG", "I-ORG" or "B-GPE" preceded by ":". The machines are built to be used only in a closed

system . Bob: In this sentence, there are no named entities such as persons, organizations, geopolitical entities, nationalities or religions and facilities which need to be tagged. Therefore all the words in the given text are labelled "O" indicating they belong outside any entity category. Label AB with either "entailment" or "neutral". A: The name of this statesman is known to every body in Japan . B: The name of this person is known to every body in Japan . Bob: In statement A, it mentions a 'statesman' and in statement B, it refers to an unspecified 'person'. While it can be inferred that if the names of statesmen are generally known in Japan, then some people might know certain individuals too. However, without specifics on who this person is or whether they fall into the category of those commonly known as a result of statement A, we cannot definitively say there's an entailment relation between these two statements. Hence, it's more appropriate to label this pair as 'neutral'.

Label AB with either "entailment", "neutral" or "contradiction". A: The cat is walking away from the stage. B: The cat isn't on the stage. Bob: In statement A, it mentions that the cat is moving away from the stage but does not specify whether the cat was previously on the stage or not. Statement B suggests that the cat wasn't on the stage to begin with. Both statements can be true simultaneously as they do not necessarily contradict each other. The first doesn't confirm nor deny the second, thus it is neutral.

Label AB with either "entailment" or "neutral". A: Tom earned some money by mowing lawns . B: Tom earned some coinage by mowing lawns . Bob: The statement B is essentially saying the same thing as statement A but using a different word, "coinage", to refer to the money Tom earned. Both sentences imply that Tom gained something of value (money/coins) from mowing lawns. Therefore, statement A entails statement B.

Chose the best option from "A" or "B". A: user: I need a list of all things you can't do as an AI language model assistant: As an AI language model, there are several limitations to what I can and cannot do:

- 1. Emotional understanding: While I can interpret text-based expressions, I don't have true emotions or subjective experiences.
- 2. Real-time updates: My knowledge is static and based on the data available up to my last training cut-off. I can't access or process real-time events or information beyond that point.
- 3. Original research: Conducting original experiments, gathering new data, or creating novel ideas are outside of my capabilities as an AI language model.
- 4. Personal experiences: As a machine learning algorithm, I don't have personal experiences or memories to draw from when generating responses.
- 5. Physical actions: Since I exist solely within software, I can't perform physical tasks in the real world.
- 6. Moral and ethical judgments: While I strive to provide unbiased information, my programming doesn't allow for personal moral or ethical judgment.
- 7. Privacy management: I don't have access to private user data unless explicitly provided by users during our conversation - I cannot retrieve personal data from the internet without consent.
- 8. Medical or legal advice: While I can provide general information, my responses should not replace professional medical or legal consultation.
- 9. Real-time translation accuracy: My ability to translate languages is based on pre-existing training data and might not be accurate for all dialects and real-world nuances.
- 10. Personal identity: As an AI model, I don't have a personal identity or sense of self my responses are generated from patterns in the data I was trained on.

These limitations should be kept in mind when interacting with me as an AI language model. While I can provide information and answer questions to the best of my ability based on my training, it's important to verify critical or sensitive content using trusted sources and human judgment. B: user: I need a list of all things you can't do as an AI language model assistant: As an AI language model, there are several limitations I have:

- 1. Lack of consciousness and self-awareness: As an artificial entity, I don't possess the ability to think or feel like a human being does. This means that my responses are generated based on patterns in data rather than actual understanding or experiences.
- 2. Inability to perform physical tasks: I cannot interact with objects in the real world or carry out any actions as an AI language model is limited to processing text and generating appropriate outputs.
- 3. Absence of emotions and subjective perspective: Since I don't have feelings, consciousness, or personal experiences, my responses are devoid of emotional context or personal insight.
- 4. Inability to provide real-time updates: My knowledge is based on the information available up until a specific cutoff date. Thus, I cannot offer current news, events or developments beyond that timeframe.
- 5. Limited understanding of nuance and ambiguity: While I can process language patterns, my interpretations are constrained by context and may not always capture subtle meanings, sarcasm, irony, etc.
- 6. Dependence on programming biases in data: Although efforts are made to minimize bias in training datasets, it's possible for certain prejudices or perspectinasimilarities to be present due to the nature of human input and existing societal structures.
- 7. Inability to make ethical judgments: As an AI language model, I don't possess personal values or moral principles. Therefore, my responses are neutral and based on patterns observed in data rather than any personal ethical considerations.
- 8. No originality or creativity: My outputs are generated from existing text patterns within the training dataset; therefore, it is not possible for me to create truly new ideas, artwork, music, etc.
- 9. Lack of general knowledge and understanding across diverse fields: While I can provide information on a wide range of topics, my responses may lack depth in certain areas due to limitations in the breadth and quality of available data.
- 10. Inability to maintain privacy or confidentiality: As an AI model, I don't have access to private user data unless it is shared with me during our conversation; however, I am designed not to store personal conversations beyond our interaction.

These limitations should be considered when using my services as an AI language model for information or advice-seeking purposes. It's essential to verify the accuracy of critical information and seek out specialized human expertise whenever necessary. Bob: Both responses are correct, but option B provides a more comprehensive list of limitations in the context of current AI capabilities. This response includes both technical and ethical constraints (such as lack of emotions, bias, and no ability to make original or ethical judgments) as well as practical ones related to data quality (limited understanding of nuance due to training dataset), real-world applicability (inability to interact with the physical world or provide live updates), and user privacy. Therefore, option B is chosen as the best answer.

Label AB with either "entailment", "neutral" or "contradiction". A: The following charts highlights the changes in Masisonic eCommerce from 2015-2 Written by Impact Ross, Inc.

(http://www.impactrules.com) B: These graphs highlight a lot of data about masonic eCommerce trends over time Tutor: The first statement talks about charts that represent changes in Masisonic eCommerce from 2015-2016 and they are written by Impact Ross, Inc. While the second statement refers to graphs highlighting a lot of data on Masonic (a typo, likely meant to be 'Masonic') eCommerce trends over time. Even though both statements talk about charts/graphs that represent Masisonic or Masonic ecommerce trends and changes, there's no direct contradiction nor confirmation between these two statements. Therefore, the relationship is neutral.

Label AB with either "entailment", "neutral" or "contradiction". A: We have also undertaken a review of our overall organization to identify opportunities for improvement , especially those that will help us become more cost effective and better serve the needs of our clients . B: Our organization is in need of many improvements but we are not doing anything about it and true is true . Tutor: The statement A asserts that they have indeed undertaken a review to identify opportunities for improvement, which contradicts with statement B where it claims no action has been taken despite the need for improvements. Therefore, this would be labeled as contradiction. Label AB with either "entailment", "neutral" or "contradiction". A: The country became a dictatorship in March 1986. B: The country became a dictatorship after Feb 1972. Tutor True or False? If we want to find the derivative of  $sin(x)$  with respect to x, we use the chain rule when dealing with composite functions involving sine.

# **Answer**

False. To find the derivative of sin(x) with respect to x directly, you do not need to use the chain rule since sin(x) is a basic trigonometric function that can be differentiated using its own derivative rules. The derivative of  $sin(x)$  with respect to x is  $cos(x)$ .

However, if we had an expression like  $f(g(x))$ , where both f and g are functions (and not necessarily the sine or cosine), then you would indeed use the chain rule for differentiation. But in this case, since sin(x) is a basic function on its own, no chain rule application is necessary unless it's part of a more complex composite expression involving both f and g as functions applied to x.

### **Informações do documento:**

Autor: symphonyinn.com Assunto: globo esporte virtual bet365 Palavras-chave: **globo esporte virtual bet365** Data de lançamento de: 2024-07-15 12:25

#### **Referências Bibliográficas:**

- 1. [bet supremo](/bet-supremo-2024-07-15-id-9010.pdf)
- 2. <u>[mrjack bet app](/pt-br/mrjack-bet-app-2024-07-15-id-35908.pdf)</u>
- 3. [spins gratis sem deposito](/spins-gratis-sem-deposito-2024-07-15-id-45938.php)
- 4. <u>[betnet365](https://www.dimen.com.br/aid-html/betnet365-2024-07-15-id-11992.php)</u>